Złocieniec, dnia 01.03.2023 r.

SA.270.5.2023

### **OGŁOSZENIE**

# Nadleśnictwo Złocieniec ogłasza: Il przetarg pisemny nieograniczony na: SPRZEDAŻ ZBĘDNYCH ŚRODKÓW TRWAŁYCH I NISKOCENNYCH

## Podstawa prawna:

• Rozporządzenie Rady Ministrów z dnia 6 grudnia 1994 r. w sprawie szczegółowych zasad gospodarki finansowej w Państwowym Gospodarstwie Leśnym Lasy Państwowe- Paragraf 13.1 (Dz. U. Nr 134, poz. 692).

- Rozporządzenie Rady Ministrów z dnia 5 października 1993 r. w sprawie zasad organizowania przetargu na sprzedaż środków trwałych przez przedsiębiorstwa państwowe (Dz. U. Nr 97, poz. 443 z późniejszymi zmianami).

# i. Wykaz zbędnych środków trwałych i niskocennych do sprzedaży:

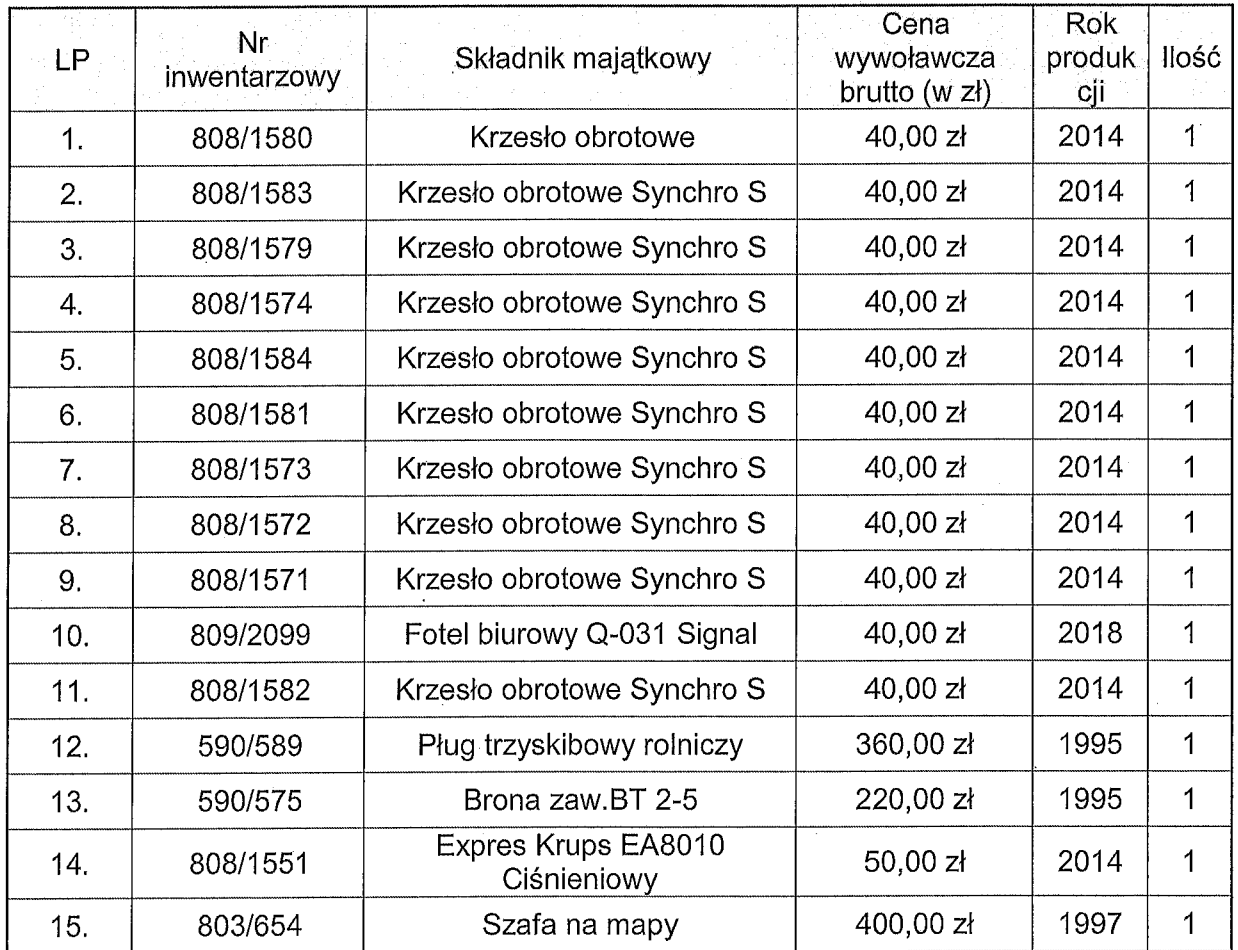

Nadleśnictwo Złocieniec, ul. Myczkowskiego 2, 78-520 Złocieniec Nadieshictwo złocieniec, ul. Myczkowskiego z, 76-520 zlocieniec<br>Tel.: +48 94 367-24-80, e-mail: zlocieniec@szczecinek.lasy.gov.pl www.lasy.gov.html

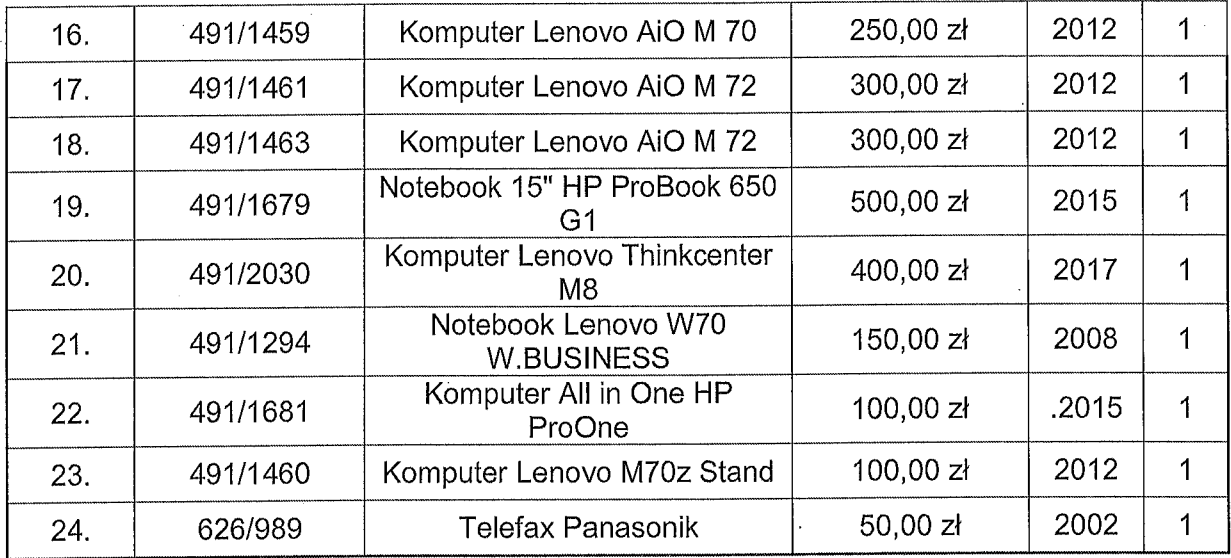

#### II. Przygotowanie oferty:

#### Ofertę należy:

1. złożyć w formie pisemnej (osobiście/listem) załącznik nr 1 - formularz ofertowy w siedzibie Zamawiającego: Nadleśnictwo Złocieniec ul: Myczkowskiego 2, 78-520 Złocieniec, pokój nr: 11 (SEKRETARIAT) do dnia 17.03.2023 r. do godz. og.oo.

Pisemna oferta powinna zostać złożona na formularzu ofertowym załączonym do niniejszego ogłoszenia (załącznik nr 1) i zawierać:

- a) imię, nazwisko i adres oferenta lub nazwę, siedzibę i adres oferenta,
- b) nr NIP oferenta,
- c) telefon/ e-mail,
- d) przedmiot oferty,
- e) oświadczenie o akceptacji warunków udziału w postępowaniu przetargowym (wzór formularza ofertowego- załącznik nr 1),
- f) oferowaną cenę brutto,

Wraz z ofertą należy złożyć oświadczenie o treści: "Przyjmuję do wiadomości, że podane wyżej dane osobowe będą przetwarzane przez Skarb Państwa -Państwowe Gospodarstwo Leśne Lasy Państwowe- Nadleśnictwo Złocieniec.

2. ofertę należy złożyć w zamkniętej kopercie zaadresowanej na adres sprzedającego i opatrzonej napisem: "II PISEMNY PRZETARG NIEOGRANICZONY NA SPRZEDAŻ ZBEDNYCH ŚRODKÓW TRWAŁYCH I NISKOCENNYCH"

#### Ш. Wadium nie jest wymagane.

# IV. Uczestnictwo w przetargu.

W przetargu mogą uczestniczyć osoby fizyczne i prawne, za wyjątkiem osób wskazanych w § 3 Rozporządzenia Rady ministrów z dnia 5 października 1993 r. w sprawie zasad organizowania przetargu na sprzedaż środków trwałych przez przedsiębiorstwa państwowe oraz warunki odstąpienia od przetargu, zwane dalej rozporządzeniem.

#### $V_{\cdot}$ Otwarcie ofert:

- 1. Publiczne otwarcie ofert odbędzie się w sali narad Nadleśnictwa Złocieniec (pokój nr 20- Sala Narad) - dnia 17.03.2023 r. o godz. 10:OO
- 2. W przypadku złożenia dwóch lub więcej ofert z tą samą ceną, zwycięża ta oferta, która będzie złożona jako pierwsza.
- 3. Przedmioty sprzedaży można oglądać od dnia: 02.03.2023 r. do 16.03.2023 r. od 7:00 do 15:00 w siedzibie Nadleśnictwa Złocieniec lub na Szkółce Leśnej Nadleśnictwa Złocieniec po wcześniejszym umówieniu.
- 4. Dodatkowe informacje dotyczące sprzedaży można uzyskać w Dziale Administracyjno-Gospodarczym pod nr tel. 94 367 24 80.

### VI. Kryterium wyboru oferty stanowi: cena IOO%.

#### VII. Zapłata za przedmiot postępowania

- 1. Kupujący wnosi zapłatę jednorazowo na rachunek bankowy Nadleśnictwa Złocieniec nr konta 19 2030 00451110 0000 0033 0630 lub kartą płatniczą w siedzibie Nadleśnictwa Złocieniec.
- 2. Wydanie przedmiotu sprzedaży nastąpi niezwłocznie po zapłaceniu ceny nabycia, W przypadku płatności przelewem wydanie nastąpi w dniu wpływu środków na rachunek bankowy sprzedającego.
- 3. Kupujący jest zobowiązany zapłacić cenę nabycia za wylicytowany środek trwały lub niskocenny niezwłocznie po otrzymaniu informacji o przyjęciu oferty, nie później niż w

terminie 7 dni od daty otrzymania faktury. Zakupiony środek trwały lub niskocenny nie podlega reklamacji i zwrotowi.

- 4. Na kupującym ciąży obowiązek rozliczenia z tytułu podatku od czynności cywilnoprawnych, zgodnie z ustawą z dnia 09 września 2000 r. (Dz. U. Nr 41, poz. 399, z późniejszymi zmianami).
- VIII. Nadleśnictwo Złocieniec zastrzega sobie prawo do odwołania przetargu bez podania przyczyn oraz jego zakończenia bez wyboru oferty.
- IX. Nadleśnictwo Złocieniec nie bierze odpowiedzialności za wady ukryte w oferowanych środkach trwałych i niskocennych.

# Publikacja oqłoszenia:

• strona internetowa Nadleśnictwa Złocieniec:

https://www.gov.pl/web/nadlesnictwo-zlocieniec/zamowienia-do-130-000-zlotych2

- tablica ogłoszeń biuro Nadleśnictwa.
- Nadleśnictwa RDLP Szczecinek- wszystkie (drogą elektroniczną)

**ZATWIERDZAM:** NADLESMICZ Nadleśnictwa Złocienie  $Payel$  Mg

# Załączniki:

- 'I. Formularz ofertowy (załącznik nr 1 )
- 2. Informacje techniczne dot. komputerów oraz innych urządzeń (załącznik nr 2)
- 3. Informacje dotyczące przetwarzania danych osobowych (załącznik nr 3)